# Model Checking - Exercise sheet 1

## Exercise 1.1

- 1. Install Spin and iSpin by following steps 02 on [http://spinroot.com/spin/Man/](http://spinroot.com/spin/Man/README.html) [README.html.](http://spinroot.com/spin/Man/README.html)
- 2. Inspect contents of the downloaded package. It should contain several examples and documents to start with. To test your installation, run the following commands in the Examples directory:
	- $\bullet$  spin  $-$
	- spin -V
	- spin hello.pml
	- ispin hello.pml

Spin references can be downloaded from [http://spinroot.com/spin/Man/.](http://spinroot.com/spin/Man/) (For a gentle introduction to Spin, see e.g. Tutorial\_1.pdf)

- 3. Install Modex from [http://spinroot.com/modex/.](http://spinroot.com/modex/) Modex is a tool that can extract Spin models from programs written in the C programming language.
- 4. To test your installation, run the following commands in the Manual directory:
	- modex --
	- modex hello.c
	- spin model
- 5. Compare the contents of hello.pml and model.
- 6. In the Modex package, there is a script named verify. Given a C program, the script calls Modex and Spin, and outputs user-friendly messages. Copy the script or make a link to it in the bin directory. For instance,
	- cp Scripts/verify /usr/local/bin
- 7. To test the script, run:
	- verify hello.c # perform model extraction + verification
	- $\bullet$  verify clean # clean up temporary files

Exercise 1.2

Consider the following program bounds.c:

```
# define N 3
#define M N+1
int main (void) {
  int *p[N][M], q[N*M], i, j, k = 0;
  for (i = 0; i < N; i++) {
    for (j = 0; j < M; j++) {
      p[i][j] = \&q[k];k++;}
  }
}
```
- 1. Can you spot a bug in the program? Justify your answer.
- 2. Run Modex and Spin to find the bug. Observe the output messages.
- 3. Inspect the content of the generated model file.

## Exercise 1.3

Consider the following program threads.c (an example from the Modex distribution):

```
1 #include <pthread.h>
2 #include <assert.h>
3
4 int shared = 0;
5 int *ptr;
6
7 void * thread1 ( void *arg) {
8 int tmp;
9
10 ptr = & shared;11 tmp = shared;
12 tmp ++;
13 shared = tmp;14 return 0;
15 }
16
17 void *thread2(void *arg) {
18 int tmp;
                                   19
                                   20 if (ptr) {
                                   21 tmp = shared;
                                   22 tmp++;
                                   23 shared = tmp;
                                   24 }
                                   25 return 0;
                                   26 }
                                   27
                                   28 int main (void) {
                                   29 pthread_t t [2];
                                   30
                                   31 pthread_create (&t[0] , 0, thread1 , 0);
                                   32 pthread_create (&t[1] , 0, thread2 , 0);
                                   33
                                   34 pthread_join (t[0] , 0);
                                   35 pthread_join (t[1] , 0);
                                   36
```
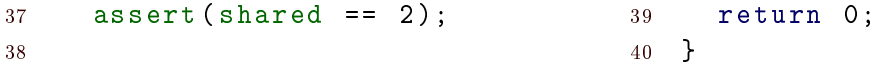

- 1. Does the assertion at line 37 always hold? Justify your answer.
- 2. Run Modex and Spin or verify to confirm your finding.

#### Solution 1.2

- 1. #define M N+1 is the problematic line. The C compiler replaces all instances of M with N+1 without any parenthesis. Hence, the size of q would be N\*N+1 instead of  $N*(N+1)$ .
- 2. Run modex bounds.c and spin -a model. This creates the pan.c file. Next compile it and execute it gcc -o pan pan.c && ./pan. You would get an error which says the following: pan:1: c\_code line 26 precondition false: (Pp\_main->k < ((3\*3)+1)) (at depth 52)
- 3. The model file has a line c\_state "int  $q[((3*3)+1)]$ " "Local p\_main" which gives away the problem.

#### Solution 1.3

- 1. No, it does not hold. Consider the following execution sequence after both the threads are created: lines 8, 10, 11 (thread1.tmp = 0), 18, 20, 21 (thread2.tmp = 0), 22 (thread2.tmp = 1), 23 (shared = thread2.tmp = 1), 25, 12 (thread1.tmp = 1), 13  $(s \text{hared} = \text{thread1.tmp} = 1).$
- 2. On running ./pan, we get the following error pan:1: c\_code line 91 precondition false: (now.shared==2) (at depth 35)